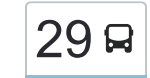

# 29 [להורדת האפליקציה](https://moovitapp.com/index/api/onelink/3986059930?pid=Web_SEO_Lines-PDF&c=Footer_Button&is_retargeting=true&af_inactivity_window=30&af_click_lookback=7d&af_reengagement_window=7d&GACP=v%3D2%26tid%3DG-27FWN98RX2%26cid%3DGACP_PARAM_CLIENT_ID%26en%3Dinstall%26ep.category%3Doffline%26ep.additional_data%3DGACP_PARAM_USER_AGENT%26ep.page_language%3Dhe%26ep.property%3DSEO%26ep.seo_type%3DLines%26ep.country_name%3D%25D7%2599%25D7%25A9%25D7%25A8%25D7%2590%25D7%259C%26ep.metro_name%3D%25D7%2599%25D7%25A9%25D7%25A8%25D7%2590%25D7%259C&af_sub4=SEO_other&af_sub8=%2Findex%2Fhe%2Fline-pdf-Israel-1-13-85501&af_sub9=View&af_sub1=1&af_sub7=1&deep_link_sub1=1&af_sub5=Control-Lines-15745-20240331-Header_Bidding___LINE-1709645776&deep_link_value=moovit%3A%2F%2Fline%3Fpartner_id%3Dseo%26lgi%3D85501%26add_fav%3D1&af_ad=SEO_other_29_%D7%9E%D7%9B%D7%9E%D7%95%D7%A8%D7%AA%E2%80%8E%E2%86%90%E2%80%8F%D7%A0%D7%AA%D7%A0%D7%99%D7%94_%D7%99%D7%A9%D7%A8%D7%90%D7%9C_View&deep_link_sub2=SEO_other_29_%D7%9E%D7%9B%D7%9E%D7%95%D7%A8%D7%AA%E2%80%8E%E2%86%90%E2%80%8F%D7%A0%D7%AA%D7%A0%D7%99%D7%94_%D7%99%D7%A9%D7%A8%D7%90%D7%9C_View) מכמורת←נתניה

לקו 29 )מכמורת←נתניה( יש 2 מסלולים. שעות הפעילות בימי חול הן: )1( מכמורת←נתניה: 11:00 - 23:30)2( נתניה←מכמורת: 06:00 - 22:45 אפליקציית Moovit עוזרת למצוא את התחנה הקרובה ביותר של קו 29 וכדי לדעת מתי יגיע קו 29

## **כיוון: מכמורת←נתניה** 25 תחנות

[צפייה בלוחות הזמנים של הקו](https://moovitapp.com/israel-1/lines/29/85501/139157/he?ref=2&poiType=line&customerId=4908&af_sub8=%2Findex%2Fhe%2Fline-pdf-Israel-1-13-85501&utm_source=line_pdf&utm_medium=organic&utm_term=%D7%9E%D7%9B%D7%9E%D7%95%D7%A8%D7%AA%E2%80%8E%E2%86%90%E2%80%8F%D7%A0%D7%AA%D7%A0%D7%99%D7%94)

צרכניה

מכמורת/מעלה האשלים

שלדג/שביל השקיעה

בי''ס מבואות ים

מכללה/דרך החוף

מחלף ינאי

כוכב הים/האקליפטוס

כוכב הים/אלמוג

אלמוג/השלדג

השחף/מורד הנחל

מורד הנחל/השלדג

מחלף ינאי

צומת ינאי לדרום

דרך הכפר/מעלה הפיקוסים

דרך הכפר/משעול גנים

מועצה מקומית/דרך הכפר

כביש עוקף דרום/דרך הכפר

/5710דרך הפיקוסים

בת חן

כביש /5710תאנה

כביש /5710דרך הבאר

מחלף חבצלת

#### **לוחות זמנים של קו 29** לוח זמנים של קו מכמורת←נתניה

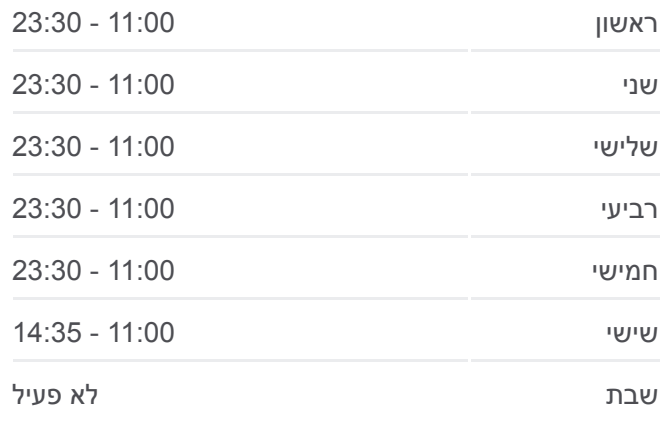

**מידע על קו 29 כיוון:** מכמורת←נתניה **תחנות:** 25 **משך הנסיעה:** 28 דק׳ **התחנות שבהן עובר הקו:**

הרצל/עולי הגרדום

הרצל/מינץ

ת. מרכזית נתניה/הורדה

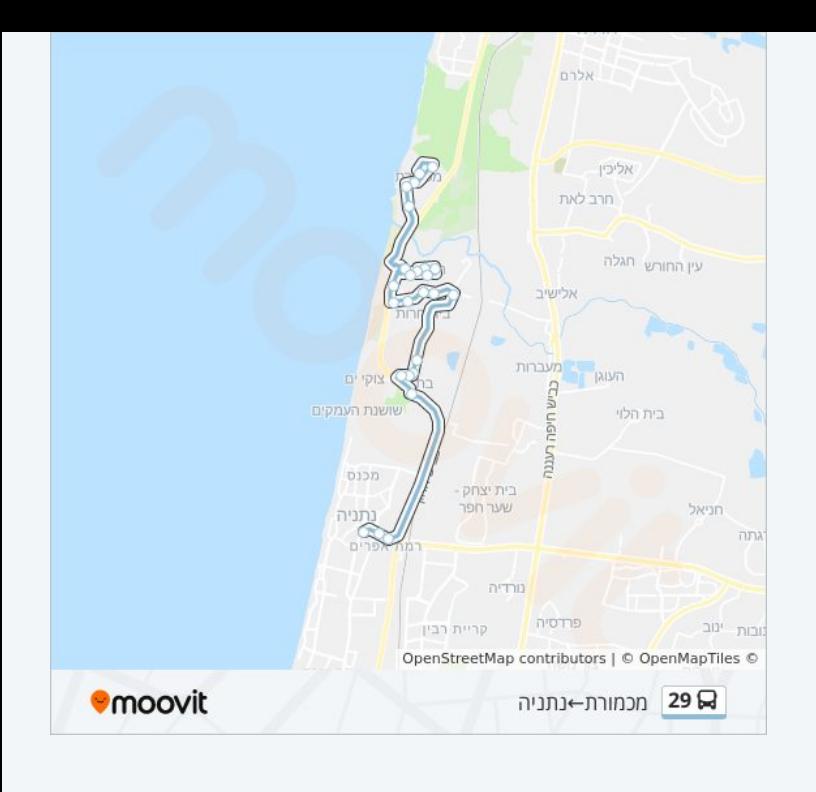

## **כיוון: נתניה←מכמורת** 21 תחנות

[צפייה בלוחות הזמנים של הקו](https://moovitapp.com/israel-1/lines/29/85501/224220/he?ref=2&poiType=line&customerId=4908&af_sub8=%2Findex%2Fhe%2Fline-pdf-Israel-1-13-85501&utm_source=line_pdf&utm_medium=organic&utm_term=%D7%9E%D7%9B%D7%9E%D7%95%D7%A8%D7%AA%E2%80%8E%E2%86%90%E2%80%8F%D7%A0%D7%AA%D7%A0%D7%99%D7%94)

#### ת. מרכזית נתניה/רציפים

הרצל/בנימין מינץ

הרצל/עולי הגרדום

מחלף חבצלת

כביש /5710תאנה

בת חן

/5710דרך הפיקוסים

מועצה מקומית/דרך הכפר

דרך הכפר/משעול גנים

צומת ינאי לצפון

כוכב הים/האקליפטוס

כוכב הים/אלמוג

אלמוג/השלדג

השחף/מורד הנחל

מורד הנחל/השלדג

מחלף ינאי למערב

מבואות ים

מעלה האשלים/דרך החוף

## **לוחות זמנים של קו 29**

לוח זמנים של קו נתניה←מכמורת

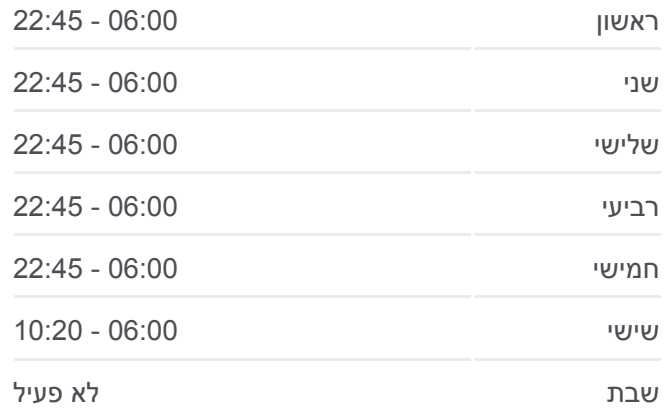

**מידע על קו 29 כיוון:** נתניה←מכמורת **תחנות:** 21 **משך הנסיעה:** 25 דק׳ **התחנות שבהן עובר הקו:**

צרכניה

מכמורת/מעלה האשלים

שלדג/שביל השקיעה

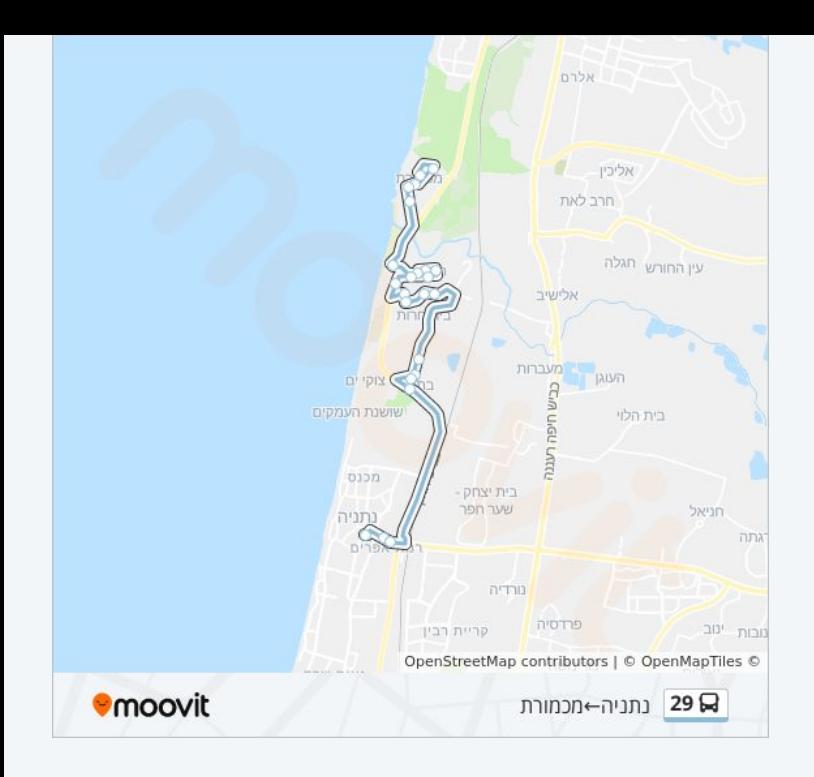

לוחות זמנים ומפה של קו 29 זמינים להורדה גם בגרסת PDF באתר האינטרנט שלנו: moovitapp.com. היעזר ב<u>[אפליקציית Moovit](https://moovitapp.com/israel-1/lines/29/85501/139157/he?ref=2&poiType=line&customerId=4908&af_sub8=%2Findex%2Fhe%2Fline-pdf-Israel-1-13-85501&utm_source=line_pdf&utm_medium=organic&utm_term=%D7%9E%D7%9B%D7%9E%D7%95%D7%A8%D7%AA%E2%80%8E%E2%86%90%E2%80%8F%D7%A0%D7%AA%D7%A0%D7%99%D7%94) </u>כדי לצפות בזמני ההגעה בזמן אמת של אוטובוסים, לוחות זמנים של הרכבות או הרכבות התחתיות וכדי לקבל הנחיות מסלול, צעד אחר צעד, לכל סוגי התחבורה הציבורית בישראל.

[אודות Moovit](https://moovit.com/he/about-us-he/?utm_source=line_pdf&utm_medium=organic&utm_term=%D7%9E%D7%9B%D7%9E%D7%95%D7%A8%D7%AA%E2%80%8E%E2%86%90%E2%80%8F%D7%A0%D7%AA%D7%A0%D7%99%D7%94) [פתרונות MaaS](https://moovit.com/he/maas-solutions-he/?utm_source=line_pdf&utm_medium=organic&utm_term=%D7%9E%D7%9B%D7%9E%D7%95%D7%A8%D7%AA%E2%80%8E%E2%86%90%E2%80%8F%D7%A0%D7%AA%D7%A0%D7%99%D7%94) [מדינות נתמכות](https://moovitapp.com/index/he/%D7%AA%D7%97%D7%91%D7%95%D7%A8%D7%94_%D7%A6%D7%99%D7%91%D7%95%D7%A8%D7%99%D7%AA-countries?utm_source=line_pdf&utm_medium=organic&utm_term=%D7%9E%D7%9B%D7%9E%D7%95%D7%A8%D7%AA%E2%80%8E%E2%86%90%E2%80%8F%D7%A0%D7%AA%D7%A0%D7%99%D7%94) [קהילת העורכים](https://editor.moovitapp.com/web/community?campaign=line_pdf&utm_source=line_pdf&utm_medium=organic&utm_term=%D7%9E%D7%9B%D7%9E%D7%95%D7%A8%D7%AA%E2%80%8E%E2%86%90%E2%80%8F%D7%A0%D7%AA%D7%A0%D7%99%D7%94&lang=he)

כל הזכויות שמורות - 2024 Moovit©

#### **בדיקת שעות ההגעה בזמן אמת**

 $\Box$  Web App

**Google Play 3730 App Store**